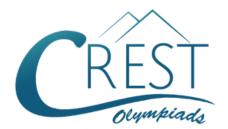

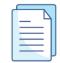

### **CREST Cyber Olympiad (CCO)**

# Sample Paper

| Pattern and Marking Scheme |                                                                     |    |   |    |  |  |  |  |  |  |
|----------------------------|---------------------------------------------------------------------|----|---|----|--|--|--|--|--|--|
| Grade                      | Grade Topic/Section No. of Marks per Total Questions Question Marks |    |   |    |  |  |  |  |  |  |
| Grade 5                    | Computer & IT                                                       | 40 | 1 | 40 |  |  |  |  |  |  |
|                            | Achiever's Section                                                  | 10 | 2 | 20 |  |  |  |  |  |  |
| Grand Total                |                                                                     | 50 |   | 60 |  |  |  |  |  |  |

The total duration of the exam is 60 minutes.

#### **Syllabus**

**Section 1:** Input and Output Devices, Hardware, Software, Storage Devices, Memory –Primary & Secondary Memory, MS Paint, Introduction to Multimedia, MS Word (Paragraph Formatting Using Paragraph Group, Drop Cap, Document Views, Inserting Graphics-Pictures and Shapes, Clip Arts, Symbols, SmartArt, Multimedia Objects, Text Box, Inserting Header and Footer in a Document and Exploring its Features), Introduction to MS PowerPoint (Component of MS PowerPoint Window and its Features, Inserting Graphics-Pictures and Shapes, Clip Arts, Symbols, SmartArt, Multimedia Objects, Text Box, Inserting Header & Footer and Exploring its Features, Running Slide Shows, Presentation Views), Internet, Computer Networks, Using Windows, Latest Developments in the Field of IT.

**Achievers Section:** Higher Order Thinking Questions - Syllabus as per Section 1. Questions are based on Windows 11 and MS Office 2016.

For more details, visit <a href="https://www.crestolympiads.com/cyber-olympiad-cco">https://www.crestolympiads.com/cyber-olympiad-cco</a>

#### **Computers & IT (Each Question is 1 Mark)**

1. Identify the type of MS PowerPoint View as shown in the below image:

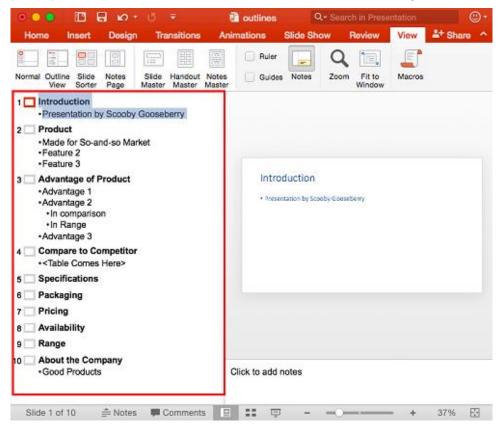

- a. Normal
- c. Slide Sorter

- b. Outline
- d. Reading
- 2. On a MS PowerPoint table identify which of the functions given below is performed by the icon shown here:

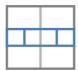

- a. Merge Cells
- c. Split Cells

- b. Output
- d. Insert Cell
- 3. Identify the computing device shown in the figure given below:

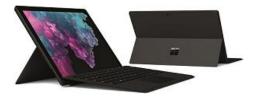

- a. Microsoft Surface Pro
- c. iPad Air

- b. Apple iPad
- d. Google Chrome book

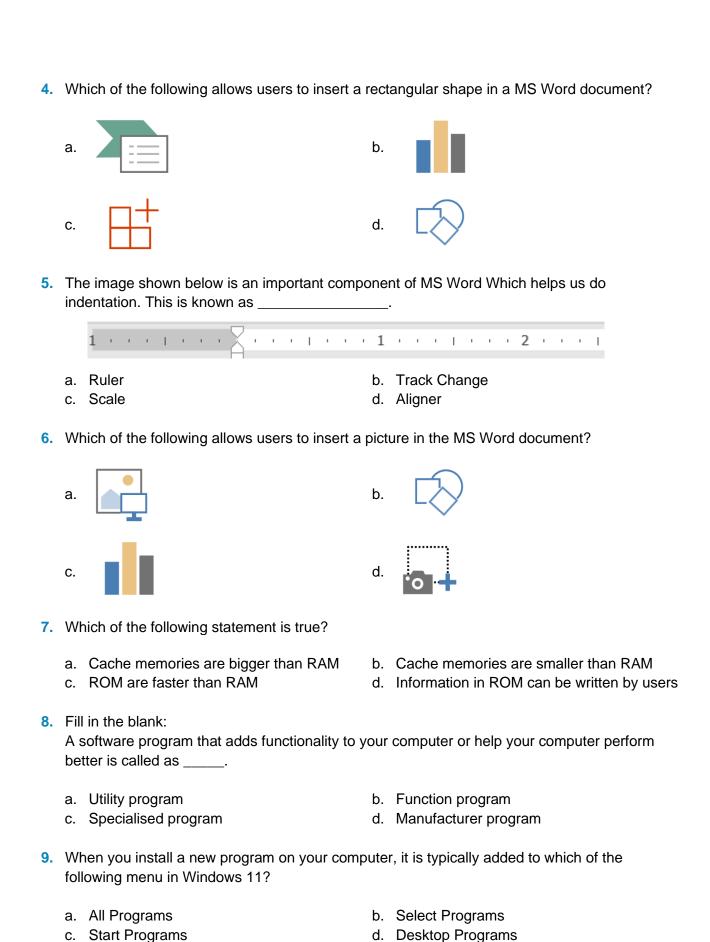

a. Alt + F4

b. Ctrl + F4

10. Which of the following shortcut keys is used to close current or active window?

|     | C.   | Alt + Fb                                                                                 | a.                                                                                                    | Ctrl + F6                                  |
|-----|------|------------------------------------------------------------------------------------------|----------------------------------------------------------------------------------------------------|--------------------------------------------|
| 11. | In I | MS PowerPoint, you can add any picture in                                                | b. F2 d. F10  d for modulation and demodulation?  b. Protocols d. Multiplexer  of HTTPS?  Secure b. High Text Transfer Public Secure I Secure d. Hyper Text Transfer Protocol Secure It device of a computer? b. Pen drive d. Scanner  neric that is made available in digital format for automatic ersonal MP3 or Digital Device is called  b. Blog d. Wiki  of interconnected that are linked together over the  b. Web pages d. Hyperlinks  of ination of numbers, alphabets along with username used to  b. QR Code d. Host-Id |                                            |
|     |      | Home<br>Insert                                                                           |                                                                                                    |                                            |
| 12. | Wh   | nich key on the keyboard can be used to view                                             | w S                                                                                                    | lide Show?                                 |
|     |      | F1<br>F5                                                                                 |                                                                                                    |                                            |
| 13. | Wh   | nich among the following is used for modulat                                             | ion                                                                                                    | and demodulation?                          |
|     |      | Modem<br>Gateway                                                                         |                                                                                                    |                                            |
| 14. | In ( | Computing, what is the full form of HTTPS?                                               |                                                                                                    |                                            |
|     |      | Hyper Test Transfer Protocol Secure<br>Hyper Text Transition Protocol Secure             |                                                                                                    | •                                          |
| 15. | a.   | nich is the following is the output device of a<br>Plotter<br>Joystick                   | b.                                                                                                    | Pen drive                                  |
| 16. | A F  | _                                                                                        |                                                                                                    | _                                          |
|     |      | Procast<br>Podcast                                                                       |                                                                                                    | <u> </u>                                   |
| 17. | Th   | in the blank:<br>e WWW is made up of the set of interconned<br>ernet.                    | ctec                                                                                                    | L that are linked together over the        |
|     |      | E-documents<br>Files                                                                     |                                                                                                    | . •                                        |
| 18. |      | nich of the following is the combination of nut                                          | mbe                                                                                                    | ers, alphabets along with username used to |
|     |      | Password<br>IP address                                                                   |                                                                                                    |                                            |
| 19. |      | nich of the following is the communication promputer that accesses Web based information |                                                                                                    | col that sets the standard used by every   |
|     | a.   | XML                                                                                      | b.                                                                                                    | DML                                        |

|     | C.       | HTTP                                                                                                    | d.   | HTML                                                    |
|-----|----------|----------------------------------------------------------------------------------------------------|------|---------------------------------------------------------|
| 20. |          | nen you connect to this service your computer<br>ernet Service Provider (ISP). What does this                                                                         |      |                                                         |
|     |          | Modem<br>Computer                                                                                                    |      | Internet<br>Server                                      |
| 21. | If y     | in the blank: ou want to extend the length of the network e a                                                                                                    | with | nout having the signal degrade. You would               |
|     |          | repeater<br>gateway                                                                                                    |      | router<br>switch                                        |
| 22. | A(r      | in the blank:  n) uses pictures (called icons) and mmands to the computer system.                                                                                     | d me | enus displayed on the screen to send                    |
|     |          | CUI<br>System Utility                                                                                                    |      | GUI<br>API                                              |
| 23. |          | nile searching a website, you have been una<br>veral months ago. What might you do to atte                                                                            |      |                                                         |
|     | b.<br>c. | Visit Google's cached page to view the older Forget about it as there is no way to find this Visit a partner site of the organization to set Use the way back machine | s in | formation                                               |
| 24. | Wh       | nich of the following terms is the most closely                                                                                                    | / re | lated to main memory?                                   |
|     | a.<br>c. | Non-volatile<br>Control unit                                                                                                    |      | Permanent<br>Temporary                                  |
| 25. |          | in the blank:<br>nkjet technology the droplets of ink are defle                                                                                                    | ecte | d by                                                    |
|     |          | Multi directional nozzles<br>High pressure plates                                                                                                    |      | Electronically charged plates Electro static absorption |
| 26. |          | nich among the following part of a computer iate control operations?                                                                                                  | sys  | tem interprets program instructions and                 |
|     | a.<br>c. | Input<br>Logic unit                                                                                                    |      | Storage unit<br>Control unit                            |

|     | a.   |                                                                                           | b.    |                                       |
|-----|------|-------------------------------------------------------------------------------------------|-------|---------------------------------------|
|     |      | Laser printer                                                                             |       | Inkjet Printer                        |
|     | c.   |                                                                                           | d.    | Many 1                                |
|     |      | Daisywheel Printer                                                                        |       | Dot-matrix Printer                    |
| 28. | Wh   | nat is the name given to a device that is used                                            | d to  | bring information into a computer?    |
|     | a.   | ALU                                                                                       | b.    | Input device                          |
|     | c.   | Control unit                                                                              | d.    | Output device                         |
| 29. | An   | in the blank: y storage device added to a computer beyonerred to as                       | nd tl | he immediately usable main storage is |
|     | a.   | floppy disk                                                                               | b.    | hard disk                             |
|     | c.   | backing store                                                                             | d.    | punched card                          |
| 30. |      | in the blank:<br>y set of data that must be preserved over a                              | long  | g period is referred to as data.      |
|     | a.   | logged                                                                                    | b.    | archive                               |
|     | C.   | buffer                                                                                    | d.    | accumulator                           |
| 31. |      | order to compare two Word documents, Ricl<br>the single screen. Which of the following op |       | · ·                                   |
|     | a.   | Print Preview                                                                             | b.    | Thumbnails                            |
|     | C.   | Arrange all                                                                               | d.    | View Side by side                     |
| 32. | lt's | in the blank: a good practice to rehearse a presentation e PowerPoint's feature to adv    |       | •                                     |
|     | a.   | animation                                                                                 | b.    | record timings                        |
|     | C.   | playback                                                                                  | d.    | rehearse timings                      |
|     |      |                                                                                           |       |                                       |

27. Identify the type of printer which is most commonly used for desk-top publishing?

| 33. |                      | artin has created a document in MS Word an<br>ttom of the page. Which of the following option                                                                      |      | ·                                                 |
|-----|----------------------|----------------------------------------------------------------------------------------------------|------|---------------------------------------------------|
|     | b.<br>c.             | Select footer from the insert menu Select bookmark from the insert menu Select 'insert footnote' from the reference n Select 'insert endnote' from the reference n |      |                                                   |
| 34. | Wh                   | nat is the purpose of "Hanging indent" in MS                                                                                                    | Wo   | ord?                                              |
|     | b.<br>c.             | Indents the first line of sentence Indents all text except the first line Aligning texts with the body of the paragrap Indents the body of the text                | bh   |                                                   |
| 35. |                      | in the blank:<br>clicking the File menu in MS PowerPoint, w                                                                                                    | e a  | re taken to the                                   |
|     |                      | 'Save As' Dialog box<br>File Dialog box                                                                                                    |      | 'Print' Dialog box<br>Backstage view              |
| 36. | Wh                   | nich of the following is a highly popular online                                                                                                    | e vi | deo streaming site?                               |
|     |                      | Amazon<br>Flickr                                                                                                    |      | GitHub<br>Youtube                                 |
| 37. | In o                 | mplete the sentence: order to include a page number at the bottor ust                                                                                              | n of | every page of a document in MS Word one           |
|     | a.<br>b.<br>c.<br>d. | create a header and include a page number create a footer and include a page number create a footer and type the page number in Choose window tab                  | fiel | d in the footer                                   |
| 38. |                      | in the blank: e "Show/Hide" command shown by the icon which are otherwise not visible                                                                              |      |                                                   |
|     | a.<br>c.             | Header and Footer<br>Clipart and Smart Arts                                                                                                    |      | Tables and Columns Page Breaks and Section Breaks |
| 39. | In I                 | MS Word, what is the use of the icon shown                                                                                                    | bel  | ow:                                               |
|     |                      | ^                                                                                                    |      | ▼                                                 |

- a. Grow Font and Shrink Font
- c. Enlarge Font Shrink Font
- b. Grow Font and Reduce Font
- d. Enlarge Font and Reduce Font

40. Which of the following is not a valid alignment option in MS PowerPoint?

a. Left

b. Right

c. Corner

d. Center

#### **Achiever's Section (Each Question is 2 Marks)**

- **41.** Identify the correct option based on the description given below:
  - 1. A collection of data or computer instructions that tell the computer how to work.
  - 2. A term used for a set of instructions that allow the computer to perform more than one task.
  - 3. They are broadly categorised into two types.

a. Hardware

b. Software

c. Human ware

d. Firmware

- **42.** Identify the correct option based on the description given below:
  - 1. A networking device that forwards data packets between computer networks.
  - 2. Usually perform the traffic directing functions on the Internet.
  - 3. It can reduce network traffic by creating collision domains and also by creating broadcast domains.

a. Bridge

b. Modem

c. Router

d. WiFi

43. Identify the kind of file as per the extension given under column A.

| Column I |     |    | Column II                  |  |  |  |  |
|----------|-----|----|----------------------------|--|--|--|--|
| i.       | MPG | a. | Image File                 |  |  |  |  |
| ii.      | PNG | b. | MS Word Document           |  |  |  |  |
| iii.     | PPT | C. | Animation/Video File       |  |  |  |  |
| iv.      | DOC | d. | MS PowerPoint Presentation |  |  |  |  |

44. Bridge, Robin, Mathew and Rachel are discussing about computer's memory. Read their statements and identify who is incorrect?

Bridge: An EPROM can be programmed, erased and reprogrammed by the user with an EPROM programming instrument.

Robin: Magnetic tape is a medium for magnetic recording, made of a thin, magnetisable coating on a long, narrow strip of plastic film and is non-volatile.

Mathew: Magnetic core and semiconductor memories are used as mass memory medium. Rachel: RAM is a type of computer memory that can be accessed randomly.

a. Rachel

b. Robin

c. Mathew

d. Bridge

- **45.** Identify the correct option based on the description given below:
  - 1. A device which performs optical character recognition and produces coded signals corresponding to the characters identified.
  - 2. It is an input device that uses a light beam to scan codes, text, or graphic images directly into a computer or computer system.
  - 3. The technology used in this device was developed by Willard Boyle and George Smith developed in 1969.
  - 4. It was built in 1957 at the US National Bureau of Standards by a team led by Russell A. Kirsch.
  - a. OMR

c. Optical Scanners

- b. Punch Card Reader
- d. Magnetic Tape
- **46.** Four friends, Anthony, Vinson, Shane and John are discussing about the features of main memory of computer which is usually volatile memory. Who among them is telling an incorrect feature of a volatile memory?

Anthony: Main memory is faster than other mass storage devices.

Vinson: Volatile memory is more expensive than non-volatile memory devices.

Shane: It is a type of computer memory that requires power to maintain the stored information.

John: Main memory is widely used for secondary storage as well as mass storage.

a. Vinson

b. Shane

c. Anthony

d. John

- **47.** Ana heard about the "Disk Cleanup" for the first time and he did not know about this accessory program. So, he asked his teacher about its use. What according to you would have been told by his teacher?
  - a. It is a utility included with Microsoft Windows operating systems and is used to view the characters in any installed font, to check what keyboard input (Alt code) is used to enter those characters, and to copy characters to the clipboard in lieu of typing them.
  - b. It allows you to capture portions of your screen using four methods and then save these snips as a JPG, GIF, PNG, or MHT file. The capture methods that can be used to take snips are free-form, rectangular, window, and full-screen.
  - c. It is a utility built into Windows removes temporary, cache and log files created by the operating system and other programs -- never your documents, media or programs themselves.
  - d. It is a utility in Microsoft Windows designed to increase access speed by rearranging files stored on a disk to occupy contiguous storage locations, a technique called defragmentation.

48. Match the following alignment related icons with their function in PowerPoint 2010:

| С  | olumn I        |      | Column II      |  |  |  |
|----|----------------|------|----------------|--|--|--|
| a. | P              | i.   | Send to back   |  |  |  |
| b. | ii. Send Backv |      |                |  |  |  |
| C. |                | iii. | Bring to front |  |  |  |
| d. |                | iv.  | Bring Forward  |  |  |  |

- a. (a) (iv), (b) (i), (c) (iii), (d) (ii)
- b. (a) (iii), (b) (iv), (c) (i), (d) (ii)
- c. (a) (iii), (b) (i), (c) (iv), (d) (ii)
- d. (a) (iii), (b) (i), (c) (ii), (d) (iv)

49. Who among the following best describes the term "Server"?

Atlee: It is the part of graphic design that deals in the arrangement of visual elements on a page.

Tenzim: It is the structure of the network of how all the components are interconnected to each other.

Oliver: It is an agreement between two people or groups about how something happens or will happen.

Petrick: It is a computer program or a device that provides functionality for other programs or devices.

- a. Petrick
- c. Tenzim

- b. Atlee
- d. Oliver

**50.** Which among the following social media applications does not have any followers and following options?

a.

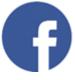

h

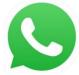

c.

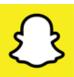

d.

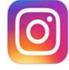

## **Answer Key**

| 1.  | b | 2.  | С | 3.  | а | 4.  | d | 5.  | а | 6.  | а | 7.  | b |
|-----|---|-----|---|-----|---|-----|---|-----|---|-----|---|-----|---|
| 8.  | а | 9.  | а | 10. | а | 11. | С | 12. | С | 13. | а | 14. | d |
| 15. | а | 16. | С | 17. | b | 18. | а | 19. | С | 20. | b | 21. | а |
| 22. | b | 23. | С | 24. | d | 25. | а | 26. | d | 27. | а | 28. | b |
| 29. | С | 30. | b | 31. | d | 32. | d | 33. | С | 34. | b | 35. | d |
| 36. | d | 37. | b | 38. | d | 39. | а | 40. | С | 41. | b | 42. | С |
| 43. | С | 44. | С | 45. | С | 46. | d | 47. | С | 48. | С | 49. | а |
| 50. | b |     |   |     |   |     |   |     |   |     |   |     |   |